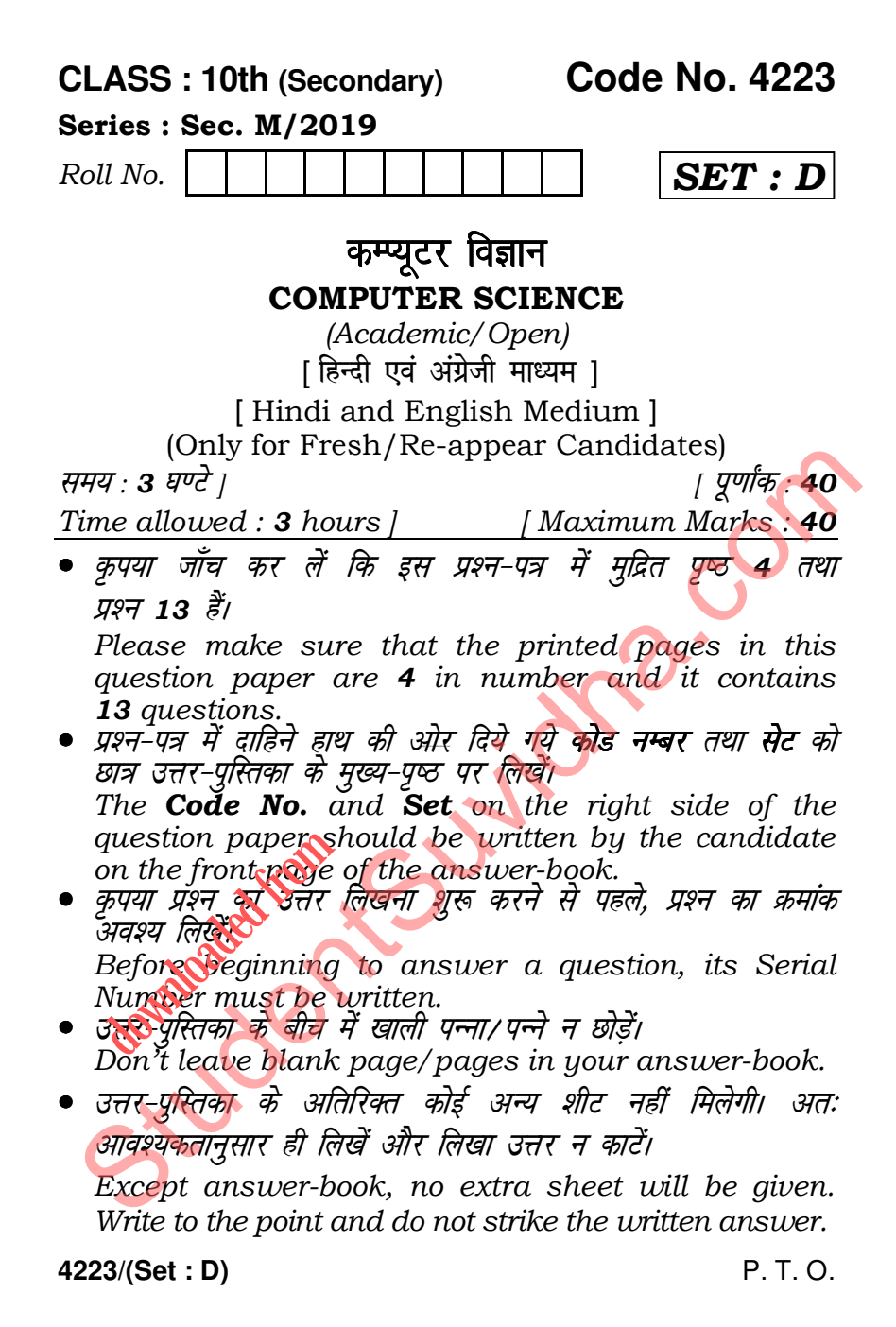

## **DTES and PAPERS at StudentSuvidha.com**

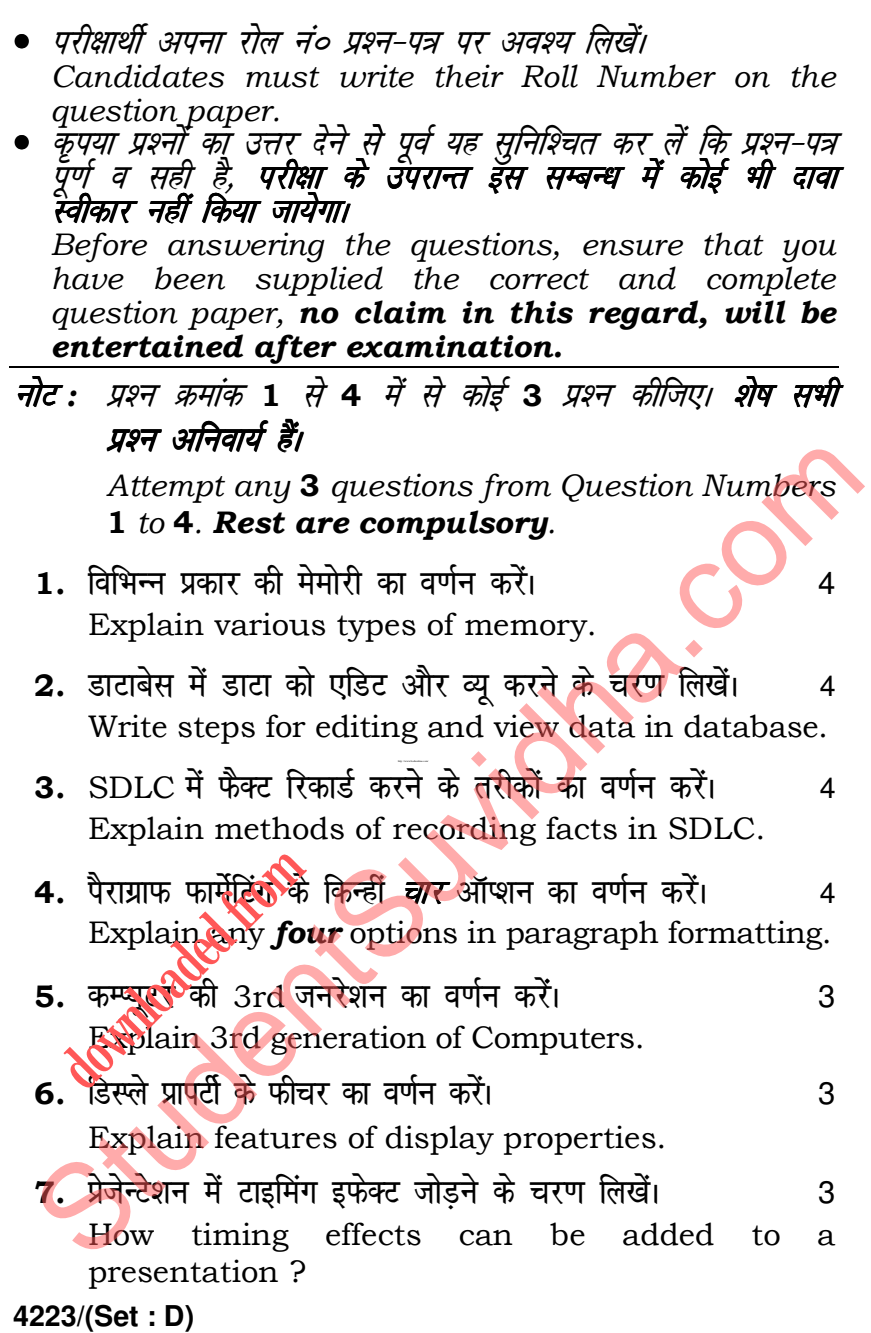

## S and PAPERS at StudentSuvidha.com

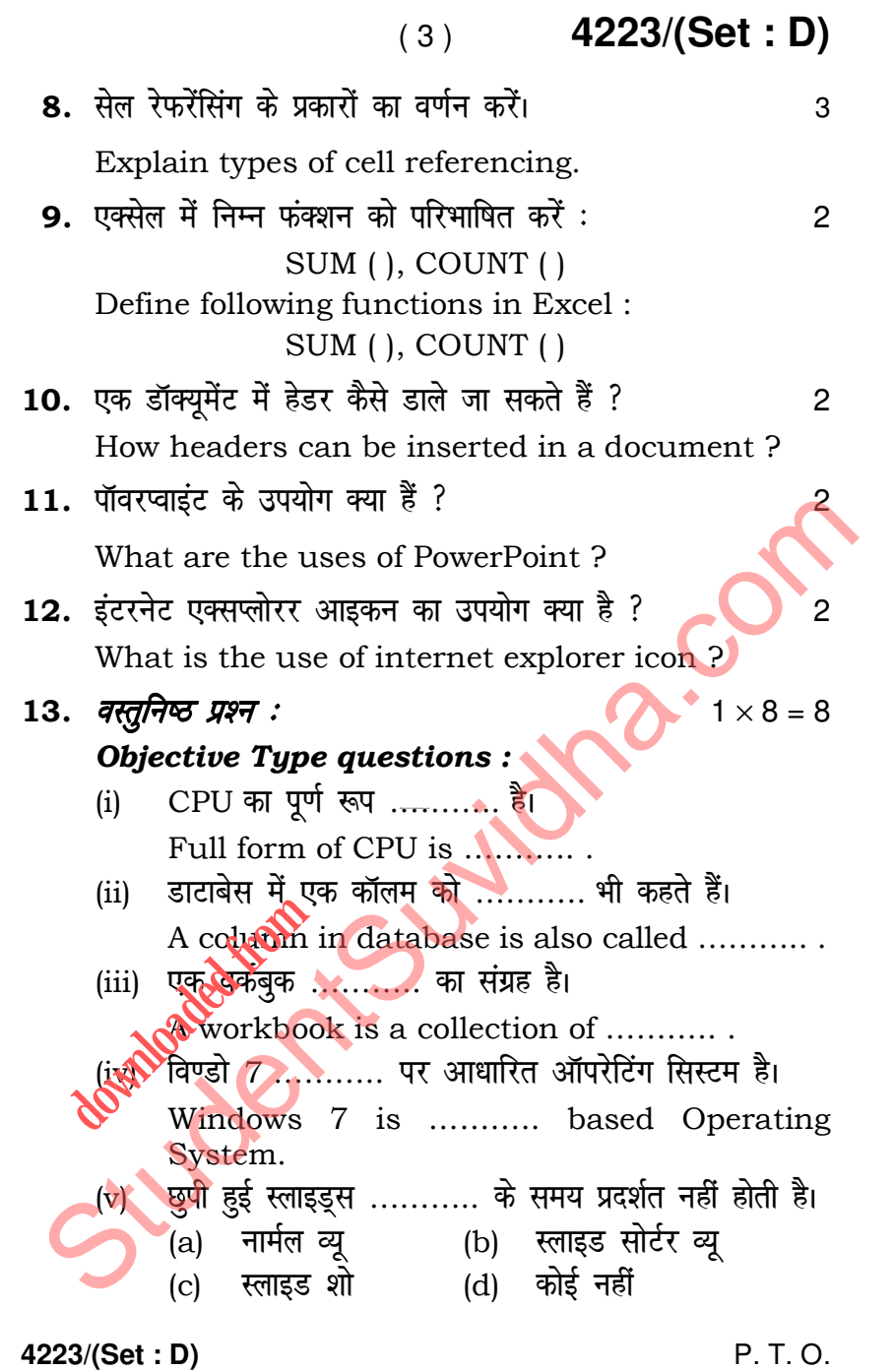

*LS* and PAPERS at StudentSuvidha.com

( 4 ) **4223/(Set : D)**

 The hidden slides are not displayed during ………… .<br>(a) Normal view (a) Normal view (b) Slide sorter view<br>(c) Slide show (d) None  $(c)$  Slide show (vi) कीबोर्ड एक ……….. डिवाइस है। (a) इनपुट (b) आउटपुट (c) मेमोरी (d) कोई नहीं Keyboard is a …………. device. (a) Input (b) Output (c) Memory (d) None (vii)  $1 \overline{q}$  वाइट = ………. बिट्स। (a) 4 (b) 8 (c) 64 (d) 1024 1 byte = ………… bits. (a) 4 (b) 8  $\dot{c}$  64  $\dot{d}$  1024 (viii) ………… कमांड का उपयोग टेबल में कॉलम में बदलाव करने के लिए होता है। (a) अपडेट (b) सेट (c) क्रीएट  $(d)$  ऑल्टर ............ command can be used to modify column in a table. (a) Update (b) Set (c) Create (d) Alter s http://www.bsehonline.com/ St[udent](http://studentsuvidha.com/)Suvidha.com **downloaded** 

**4223/(Set : D)** 

## **TES and PAPERS at StudentSuvidha.com**